# **Innovationsprogramm für Geschäftsmodelle und Pionierlösungen des Bundesministeriums für Wirtschaft und Klimaschutz (BMWK)**

# **Stand März 2024**

# **Hinweise zum Ausfüllen des IGP-Business-Sheets im Rahmen der Teilnahmeskizze**

Bitte beachten Sie die folgenden wichtigen Hinweise:

- 1. Die Gutachterinnen und Gutachter beurteilen ausschließlich die im Rahmen der Teilnahmeskizze eingereichten Unterlagen. Die Teilnahmeskizze steht daher für sich und muss alle relevanten Informationen enthalten.
- 2. Die Teilnahmeskizzen stehen im Wettbewerb zueinander, wofür gleiche Bedingungen für alle Antragstellenden höchst relevant sind. Alle Skizzeneinreichenden müssen somit die Plattform [positron:s](https://www.vdivde-it.de/submission/bekanntmachungen/2312) für das Einreichen der Skizze verbindlich verwenden und können nur den dort zur Verfügung gestellten Platz nutzen.
- 3. Die Darstellung der vorgesehenen Antragsteller muss ohne weitere Quellen/Verweise/Dokumente verständlich und überzeugend sein. Quellenangaben und externe Verlinkungen können als Belege für Ihre Aussagen genannt werden, sie dürfen aber nicht für das Verständnis der eingegebenen (Unternehmens-) Daten essentiell sein.
- 4. Nutzen Sie zur Darstellung der für die Antragstellung vorgesehenen Unternehmen bzw. Einrichtungen ausschließlich das über [positron:s](https://www.vdivde-it.de/submission/bekanntmachungen/2312) zur Verfügung gestellte Web-Formular.
- 5. Im IGP-Business-Sheet werden Unternehmensdaten sowie richtlinienrelevante Parameter abgefragt, um z.B. die formale Antragsberechtigung oder die mögliche Fördersumme zu sondieren.
- 6. Das IGP-Business-Sheet ist nur von Unternehmen (auch gemeinnützigen Unternehmen im steuerrechtlichen Sinn) und nicht von Forschungseinrichtungen auszufüllen.
- 7. Ein sehr wichtiger Abschnitt im Business-Sheet sind die Angaben zur Finanzierung des erforderlichen Eigenanteils. Bitte stellen Sie nachvollziehbar und überzeugend dar, welche Quellen Sie zur Finanzierung des Eigenanteils nutzen wollen.
- 8. Bitte beachten Sie die inhaltlichen Erläuterungen zur dritten Ausschreibungsrunde auf der [Website.](https://www.bmwk.de/Redaktion/DE/Artikel/Innovation/IGP/dokumente-teilnahmewettbewerb.html)

## **Bei Rückfragen stehen wir Ihnen gern zur Verfügung!**

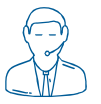

Hotline: 030 310078-360, E-Mail: [igp@vdivde-it.de](mailto:igp@vdivde-it.de) 

Das Business-Sheet erreichen Sie in [positron:s](https://www.vdivde-it.de/submission/bekanntmachungen/2312) im Reiter "Antragsteller" über den jeweils angelegten Antragsteller, indem Sie auf "Organisation" klicken.

Es werden die Basisangaben und das Business-Sheet zur jeweiligen Einrichtung angezeigt. Über den Button "Angaben ändern" gelangen Sie in den Bearbeitungsmodus.

### **1. Antragsteller anlegen**

Sie haben hier die Möglichkeit, die allgemeinen Daten zu Ihrer Einrichtung einzutragen. Geben Sie bitte an, ob es sich um ein (gemeinnütziges) Unternehmen oder eine Forschungseinrichtung (inkl. Hochschulen) handelt. Für Selbstständige oder Freiberufler ist ebenfalls das Feld "Unternehmen" auszuwählen. Anschließend müssen der Name des Unternehmens bzw. der Name der Forschungseinrichtung sowie ein Ansprechpartner eintragen werden. Wählt man "Forschungseinrichtung" aus, so wird das Business-Sheet **nicht** zum Ausfüllen angezeigt.

## **2. IGP-Business-Sheet**

#### **Angaben zum Unternehmen**

Bitte geben Sie Ihre Rechtsform an. Sollte keine der angegebenen Formen zutreffen, so ist das Feld "Sonstige" auszuwählen und im Textfeld die zutreffende Form (z. B. Freiberufler oder Selbständige) einzugeben. Auch wenn das Unternehmen noch nicht gegründet ist, ist das Feld "Sonstige" auszuwählen und "in Gründung" im Textfeld zu vermerken.

Bitte geben Sie an, ob die Gründung Ihres Unternehmens bereits abgeschlossen ist und, falls ja, das entsprechende Gründungsdatum.

Unter dem Punkt "Unternehmenstyp" ist aus drei möglichen Typen auszuwählen. Sind Sie unsicher in der Wahl des Unternehmenstyps, nutzen Sie bitte das "Hilfetool zur Ermittlung des Unternehmenstyps", das Sie auf der linken Seite in positron:s im "Hilfekasten" finden können. Dieses Tool ist nicht zwingend zu nutzen, sondern ist ein Hilfsangebot, das Sie im Zweifelsfall unterstützen soll. Es kann nicht in positron:s hochgeladen werden und ist auch nicht Bestandteil der Skizze. Sollte sich Ihr Unternehmen noch in Gründung befinden, so wählen Sie bitte den geplanten Unternehmenstyp aus.

Hinweise zu den Unternehmenstypen:

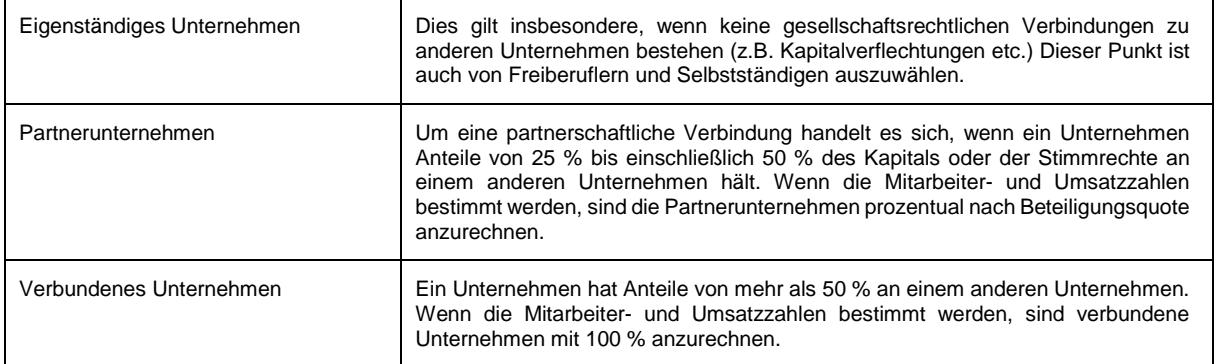

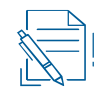

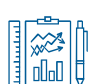

Zur Sicherstellung der Umsetzung Ihrer Projektidee und ordnungsgemäßen Verwendung von Fördermitteln, bitten wir Sie uns mitzuteilen, ob gegen das antragstellende Unternehmen ein offenes oder drohendes Insolvenzverfahren bzw. bei Freiberuflern oder Selbstständigen eine Aufforderung zur Vermögensauskunft im Rahmen einer Zwangsvollstreckung besteht. Bei Insolvenzverfahren oder einer Zwangsvollstreckung kann keine Förderung ausgesprochen werden.

# **Unternehmens-Status**

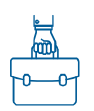

An dieser Stelle wählen Sie bitte aus, welcher Unternehmens-Status auf Sie zutrifft. Sie haben folgende Auswahlmöglichkeiten:

- Kleinstunternehmen (weniger als 10 Mitarbeiter (in Jahresarbeitseinheiten) und Jahresumsatz bzw. Jahresbilanz kleiner als 2 Mio. Euro, unter Berücksichtigung aller verbundenen und verpartnerten Unternehmen)
- Kleine Unternehmen (weniger als 50 Mitarbeiter (in Jahresarbeitseinheiten) und Jahresumsatz bzw. Jahresbilanzsumme kleiner als 10 Mio. €, unter Berücksichtigung aller verbundenen und verpartnerten Unternehmen)
- Mittlere Unternehmen (weniger als 250 Mitarbeiter (in Jahresarbeitseinheiten) und Jahresumsatz kleiner als 50 Mio. € bzw. Jahresbilanzsumme kleiner als 43 Mio. €, unter Berücksichtigung aller verbundenen und verpartnerten Unternehmen)

Für die Höhe der Förderquote ist u.a. die Mitarbeiteranzahl in Form der Jahresarbeitseinheiten im antragstellenden Unternehmen bzw. der selbständigen oder freiberuflichen Unternehmung ausschlaggebend. Daher ist zu dem Unternehmens-Status auch die Anzahl der Mitarbeiter in Form der Jahresarbeitseinheiten anzugeben. Die Berechnung der Jahresarbeitseinheiten je Mitarbeiter wird wie folgt vorgenommen:

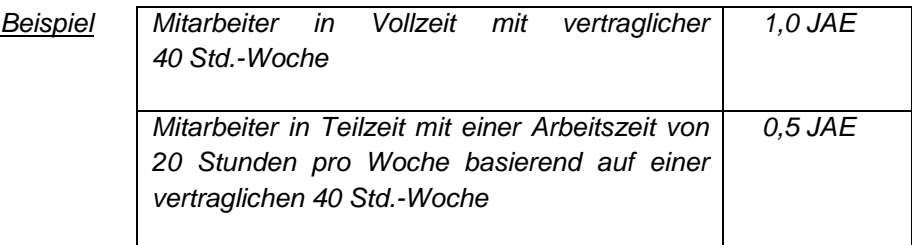

Ist das Unternehmen mit weiteren Unternehmen verbunden oder verpartnert, sind in das vorgesehene Feld die Gesamtwerte des Firmenverbundes anzugeben.

Zur Berechnung der zu berücksichtigenden Mitarbeiteranzahl, können Sie das "Hilfetool zur Berechnung des Unternehmenstyps", das Sie auf der linken Seite in positron:s im "Hilfekasten" finden, zu Rate ziehen.

## **Zuwendungsfähige Projektkosten und Zuwendungshöhe**

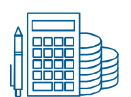

Bitte geben Sie unverbindlich die voraussichtliche/n

- zuwendungsfähigen Projektkosten,
- Förderquote und
- Zuwendungshöhe

an. Ihre Angaben dienen zur Abschätzung der voraussichtlich insgesamt beantragten Zuwendung und ergänzen ebenfalls Ihren im IGP-Poster beschriebenen Plan zur Umsetzung der Projektidee. Wird Ihre Projektskizze im weiteren Verfahren zur Vollantragstellung ausgewählt, können Sie diese Angaben an die aktuelle Situation anpassen. Gleichwohl bitten wir Sie um eine sehr sorgfältige Schätzung, da stark abweichende Angaben bei der Vollantragstellung zu Problemen führen können, insbesondere, wenn dann drastisch höhere Kosten beantragt werden sollten.

Unterstützung gibt Ihnen auch hier ein Tool, das "Hilfetool zur Ermittlung der voraussichtlichen Zuwendung", welches Sie ebenfalls auf der linken Seite in positron:s im "Hilfekasten" finden können.

# *Beispiel:*

*Ein einzelnes Kleinstunternehmen beantragt eine Förderung für ein Marktreifeprojekt. Es ergibt sich eine Förderquote von 55 %. Das Unternehmen beabsichtigt Mitarbeiter 1 (vollzeitbeschäftigt, monatliches Arbeitnehmer-Brutto 4.000 €) für 15 Monate sowie Mitarbeiter 2 (vollzeitbeschäftigt, monatliches Arbeitnehmer-Brutto 3.000 €) für 10 Monate im Projekt einzusetzen. Die übrigen Kosten für das Projekt belaufen sich auf 50 %. Weiterhin soll ein Auftrag über 15.000 € vergeben werden, um eine Software zu entwickeln. Die entsprechende Berechnung finden Sie in der folgenden Tabelle.* 

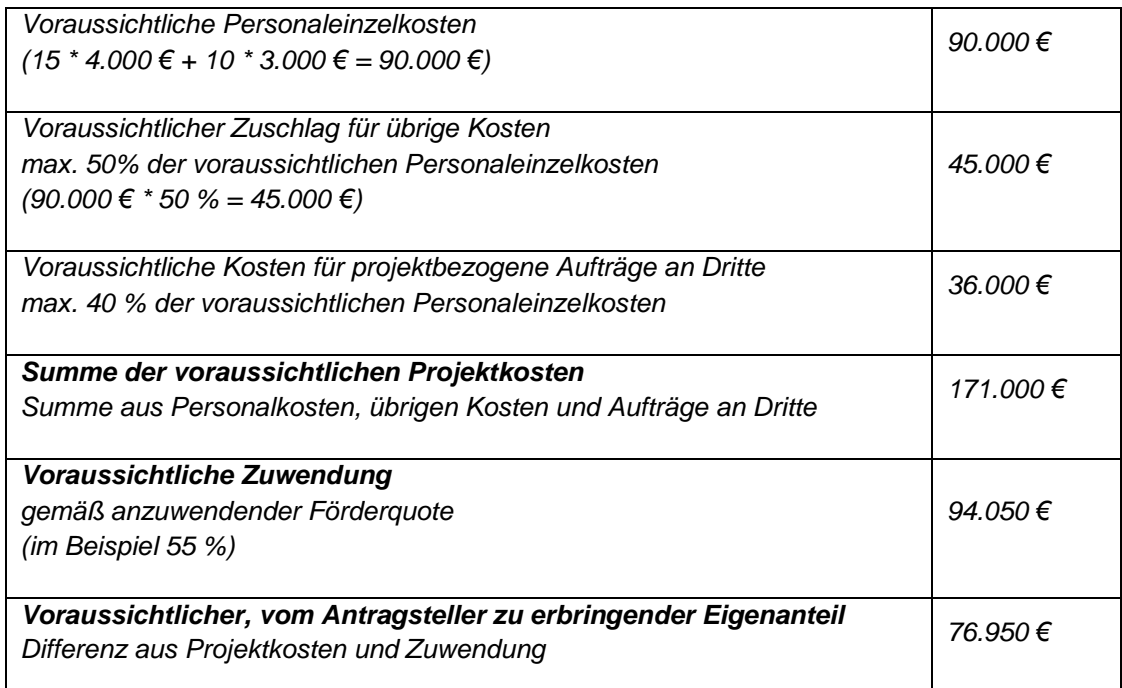

#### **Finanzierung des erforderlichen Eigenanteils**

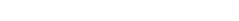

Icons © abert84/AdobeStock

Die maximalen Fördersätze für Unternehmen betragen, je nach Projektform, bis zu 70% der zuwendungsfähigen Projektkosten bzw. bei gemeinnützigen Unternehmen bis zu 75 %. Den Rest der Projektkosten muss das antragstellende Unternehmen, verteilt auf die Laufzeit, selbst aufbringen. Der von Ihnen zu leistende Eigenanteil ist anhand der in positron:s vorgegebenen Finanzierungsformen mit Angabe der Höhe anzugeben. Es können mehrere Finanzierungsformen ("Quellen" für den Eigenanteil) ausgewählt werden. **Wichtig** ist, dass die Summe der Finanzierungsformen mindestens der Summe des zu erbringenden Eigenanteils entspricht. Forschungseinrichtungen erhalten eine Förderquote von 100 %.

Darüber hinaus steht Ihnen die Auswahl "Sonstige Finanzierungsart" zur Verfügung, die Sie – individuell für Ihre Finanzierung passend – unter Angabe der Höhe benennen können. Unter sonstige Finanzierungsart fallen z. B. Privatvermögen oder zur Verfügung gestellte Mittel durch Familienmitglieder oder andere Dritte Personen oder Unternehmen. Bitte beachten Sie, dass sich eine unzureichende Darstellung zur Finanzierung des Eigenanteils negativ auf die Förderentscheidung auswirken kann, da sie mit der Einschätzung der Umsetzung bzw. Finalisierung des Projekts in Verbindung steht. Auch falls sich erhebliche Zweifel am Fortbestand des Gesamtunternehmens ergeben, ist das natürlich kritisch (siehe auch Punkt Insolvenzverfahren/Zwangsvollstreckung oben).

# **De-minimis Erklärung**

Die De-minimis-Beihilfe stellt eine spezielle EU-rechtlich geregelte Art der Förderung dar. Sollte Ihrem Unternehmen in den vergangenen Jahren bereits Förderung gewährt worden sein, müssen Sie prüfen, ob es sich dabei um die hier relevanten De-Minimis-Beihilfen handelt und ggf. wie hoch diese waren. In der Regel ist dies durch entsprechende Hinweise in diesen Förderbescheiden klar erkennbar, im Zweifel fragen Sie bitte bei Ihrem damaligen Fördergeber nach.

Zudem benötigen wir die Angabe, ob im Antragsjahr und den drei vorangegangenen Jahren De-minimis Beihilfen beantragt, jedoch noch nicht gewährt wurden.

Die Grenze für De-minimis Beihilfen ist erreicht, wenn das antragstellende Unternehmen im Antragsjahr und den drei vorangegangenen Jahren De-minimis Beihilfen in Höhe von insgesamt 300.000 € erhalten hat.

Hat das antragstellende Unternehmen noch gar keine De-minimis-Fördermittel erhalten, ist in das Feld "Null" einzutragen.